# Transition affected issues when releasing a version (automatically)

### On this page

Project event | Issue version selector | Transition issue action | Screencast | Import the example | Related use cases

#### Use case

Developing new software can be perfectly tracked within Jira. But at some point, new software has to be released and all related tickets should then be closed.

The following rule can be used to **automatically transition** all issues in the **fixed version** to be transitioned to DONE

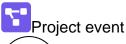

1

Create a new rule and name it appropriately.

Providing a description will help you to identify what the rule does but this step is optional.

 $\left(\begin{array}{c} \mathbf{2} \end{array}\right)$ 

Add a Trigger Project Event Version released

In this case, the **Version released** event will be used. When no project is specified, the trigger will listen on every project for version releases.

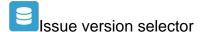

3

Add Selector Issue Version Selector

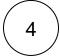

**Version Fields** 

Choose Fix Version/s

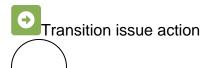

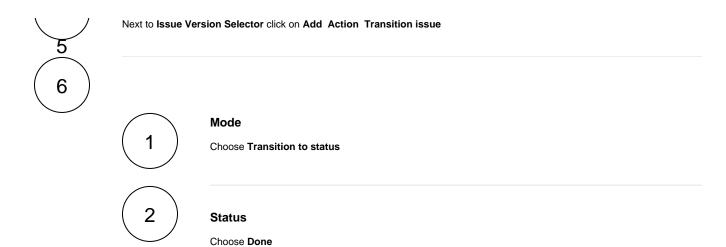

The target status has to be reachable from the current status, otherwise, the action will not be executed.

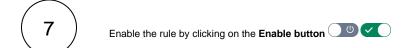

## Screencast

This is how the configuration above should look on your screen

Your browser does not support the HTML5 video element

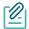

### Import the example

Import the JSON file below to get started in no time.

### **JSON**

After importing the JSON file, make sure to **check** the **configuration** of the rule. Non-existing configuration elements (issue types, fields, values etc.) will be highlighted.

```
"name": "Transition affected issues when releasing a version",
    "description": "",
    "creator": "admin",
    "status": false,
    "triggerData": "VERSION_RELEASE_EVENT",
    "triggerType": "PROJECT_EVENT",
    "configuration": {
        "refs": [
            "issue",
            "system",
            "trigger.issue",
            "trigger.parent"
        "triggerType": "VERSION_RELEASE_EVENT"
   },
    "children": [
        {
            "sequence": 0,
            "type": "VERSION_BASED_SELECTOR",
            "ruleEntityType": "SELECTOR",
            "configuration": {
                "refs": [
                    "project",
                    "system",
                    "trigger",
                    "trigger.project",
                    "trigger.version",
                    "version"
                ],
                "fields": [
                   "fixVersions"
                "actingUser": "field_00020"
            },
            "children": [
                {
                    "sequence": 0,
                    "type": "TRANSITION_ISSUE",
                    "ruleEntityType": "ACTION",
                    "configuration": {
                        "refs": [
                            "issue",
                            "project",
                            "selector.issue",
                            "selector.parent",
                            "system",
                            "trigger",
                            "trigger.project",
                            "trigger.version",
                            "version"
                        "option": "status",
                        "status": "10012",
                        "actingUser": "field_00020"
                    },
                    "children": null,
                    "hasChildren": false
            ],
            "hasChildren": true
    "hasChildren": true
}
```

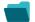

### Related use cases

| Title                                                               | Automated action        | JWT feature | Label      |
|---------------------------------------------------------------------|-------------------------|-------------|------------|
| Transition affected issues when releasing a version (manually)      | Transition issue action | <b>\$</b>   |            |
| Close epic when stories are done                                    | Transition issue action | <b>%</b>    |            |
| Automatically close parent when all sub-tasks are done              | Transition issue action | <b>\$</b>   | STAFF PICK |
| Resolve issues when all options of a checklist are checked          | Transition issue action | <b>\$</b>   |            |
| Schedule issues for re-submission                                   | Transition issue action | \$          |            |
| Schedule the escalation of overdue issues                           | Transition Issue        | \$          |            |
| Keep the status of parents and sub-tasks in sync                    | Transition issue action | <b>\$</b>   | STAFF PICK |
| Transition affected issues when releasing a version (automatically) | Transition issue action | <b>\$</b>   | STAFF PICK |
| Transition issues when assigned to a developer                      | Transition issue action | <b>%</b>    |            |
| Automatically close sub-tasks when parent is completed              | Transition issue action | <b>%</b>    | STAFF PICK |
| Re-open issue when a new comment is added                           | Transition issue action | <b>%</b>    |            |
| Close stories when epic is done                                     | Transition issue action | \$          |            |
|                                                                     |                         |             |            |

If you still have questions, feel free to refer to our support team.